# **You MUST use the template file posted on D2L for your report**

**You must download the original template file posted on D2L and add your answers to this ABP-3 report template. If you create your own report file, there will be a 5-point deduction!**

# **You MUST Submit your ABP-3 report as a PDF-formatted file**

**If you do not submit report as a PDF document, there will be a 10-point deduction!**

*Name: Alajmi, Qutaiba (UA Email Address)*

*Project: ABP-3 Website Development`*

E-Tegrity Statement: By submitting this assignment for grading, I state or affirm the work submitted is my own work and that I did not allow another student to copy my work. I understand copying can include directly giving another student a copy of my solution or simply leaving written or electronic copies of my work where another student may find them.

# Task 1: Website hosting and Design Methodology

### **1.1. The website development tool used to develop your website**

**Dreamweaver**

**1.2. What computing platform you used to develop your website**

**macOS**

### **1.3. A screenshot image of the ABP3 project folder**

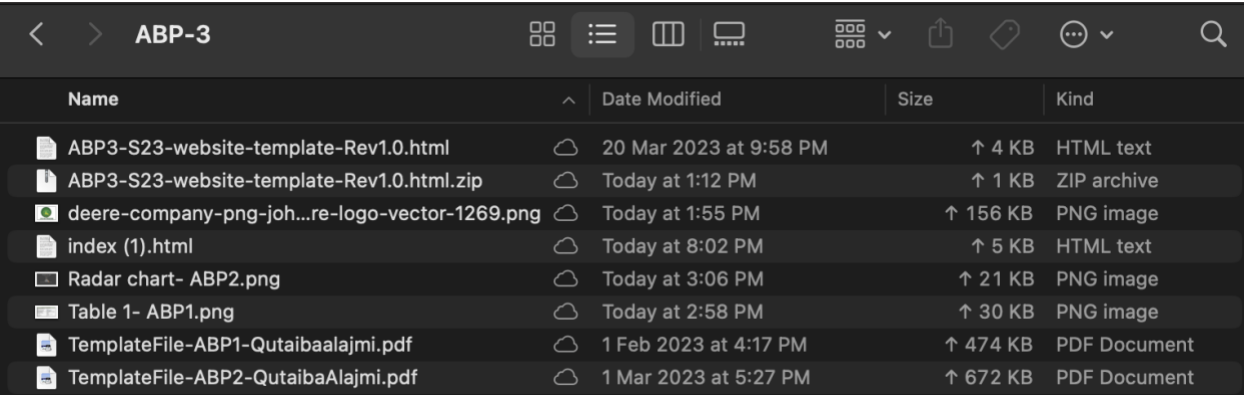

# Task 2: Web-based Marketing Strategy

### *2.1. Product and adword (word or phrase)*

### *Tractors and agriculture*

### *2.2. AdWord selection criteria discussion*

*Deere & Company is a large company with roots in several industries, however they are known within the farming industry. Using the AdWord "agriculture" minimizes the search results to companies within the farming sector. Pairing the AdWord with one of their products makes it very easy for the company to land at the top of your search results.*

#### *2.3. Assessment of the effectiveness of your proposed AdWord*

The AdWord proved effective, all of the results from the search engine were related to agriculture, and the companies that were a result of the search were within the same industry as Deere & Company. Moreover, the first result that showed was Deere & Company. This shows to prove the effectiveness of the AdWord chosen, as it presented all companies related to agriculture.

#### *2.4. Screenshot of the top organic search result reported by Google for your AdWord*

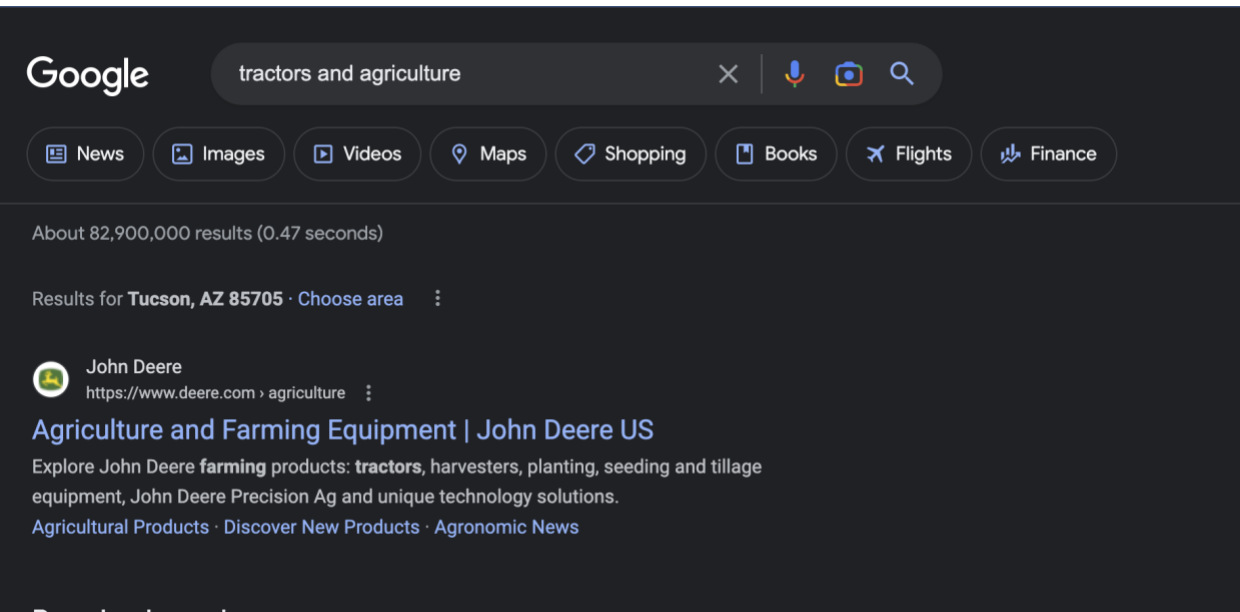

# Task 3: Universal Design and Accessibility

### *3.1. "Language Missing" Analysis*

```
3.1(a)
Incorrect: <html>
Correct: <html lang="en">
```
## *3.1(b)*

Writing for the web should be done with the needs of the intended audience in mind, starting with simpler language in the opening paragraphs and moving up in complexity as necessary.

## *3.2. "Missing Alternate Text" Analysis*

3.3(a) Incorrect: <img src="images/carousel/slide3.jpg"> *Correct:* <img alt="images/carousel/slide3.jpg">

## *3.3(b)*

*People with impairments such as vision, hearing, touch and transformability can benefit greatly from the "alt" as it can provide assistance to help people with these impairments.*

# Task 4: Insert images of each major section of your Website

## *4.1 Image for Header (Row 1)*

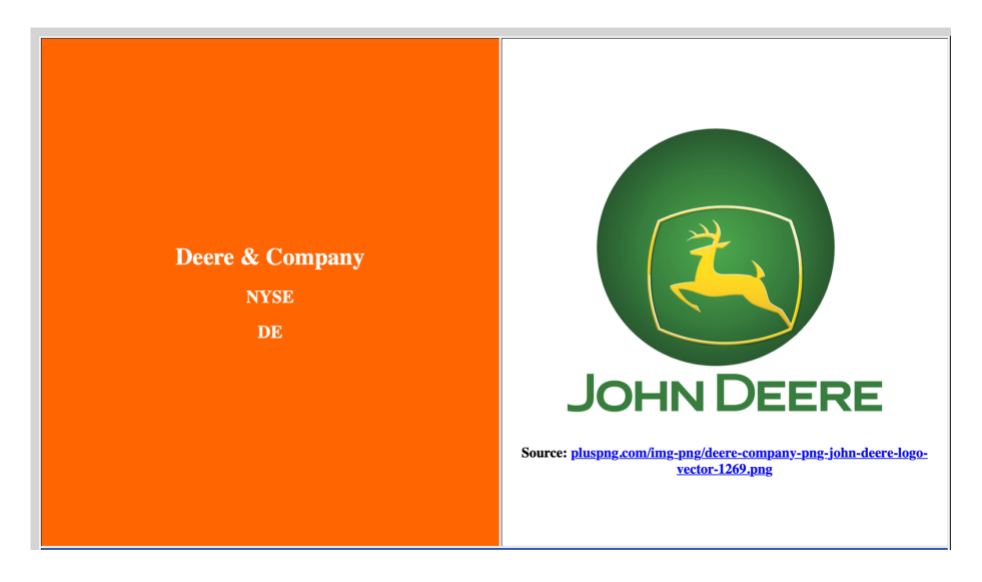

*4.2 Image for Corporate Governance (rows 2 - 4)*

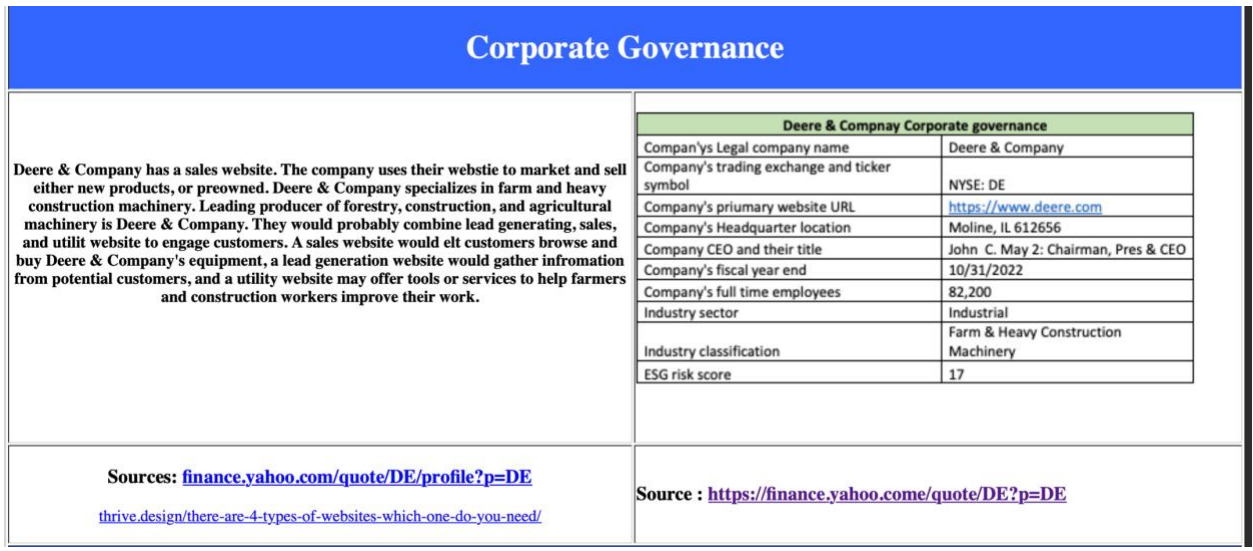

#### *4.3 Image for Corporate ESG Analysis (rows 5 – 7)*

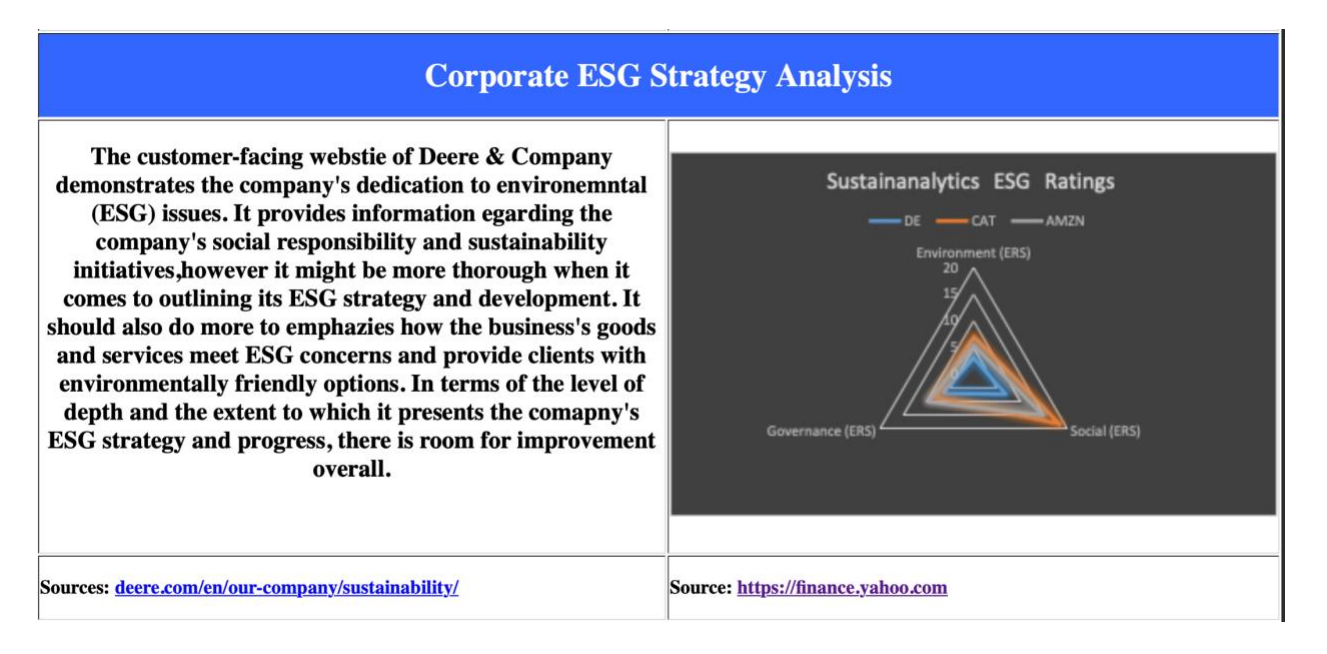

#### *4.4 Image for Copyright Statement (row 8)*

This website is the original work of and copyright of 2023 by website designer. All registered trademarks are property of their respective owners.

# Task 5: HTML source code of your "index.html" website

*<insert your index.html source code here>*

(Note that your website source code will be several pages long (3-5 pages or about 250 lines) and may be double spaced and have other inconsistent formatting. This is acceptable and is why this task is located at the end of your assignment report.)

<!DOCTYPE html>

<html>

<head>

<meta http-equiv="content-type" content="text/html; charset=utf-8">

</head>

<body> <tb></tb>

<table width="1239" border="12" style="width: 1254px; height: 1500px;">

<tbody>

<tr>

```
<td style="background-color: #ff6600;" width="616">
```
<center>

<h1><strong><span style="color: white">Deere &amp; Company</span></strong></h1>

```
<h2><span style="color: white">NYSE</span></h2>
```
<h2><span style="color: white">DE</span></h2></center>

 $\langle t \, d \rangle$ 

```
<td style="height: 200px;" width="600">
```
<center>

<h3>&nbsp;</h3>

<h3>&nbsp;</h3>

```
<h3><img src="deere-company-png-john-deere-logo-vector-1269.png" width="600" height="423" 
alt="Deere & amp; Company Logo"/></h3>
```
<h3 style="height: 117px;">Source: <a href=["pluspng.com/img-png/deere-company-png-john-deere](/Users/qutaibaalajmi/Downloads/pluspng.com/img-png/deere-company-png-john-deere-logo-vector-1269.png)[logo-vector-1269.png"](/Users/qutaibaalajmi/Downloads/pluspng.com/img-png/deere-company-png-john-deere-logo-vector-1269.png)>pluspng.com/img-png/deere-company-png-john-deere-logo-vector-1269.png</a></h3>

</center>

</td>

</tr>

<tr>

<td colspan="2" style="background-color: #3366ff;" height="50">

 $<$ h1>

<center style="background-color: #3366ff;"> <span style="color: white;">Corporate

Governance </span> </center>

</h1>

 $<$ /td>

 $\langle$ tr>

<tr>

<td style="text-align: center;" height="250">

<div><strong>Deere & amp; Company has a sales website. The company uses their webstie to market and sell either new products, or preowned. Deere & amp; Company specializes in farm and heavy construction machinery. Leading producer of forestry, construction, and agricultural machinery is Deere & amp; Company. They would probably combine lead generating, sales, and utilit website to engage customers. A sales website would elt customers browse and buy Deere & amp; Company's equipment, a lead generation website would gather infromation from potential customers, and a utility website may offer tools or services to help farmers and construction workers improve their work.</strong></div>

```
<h2>&nbsp;</h2></td>
<td>
<center>
<h3><img src="Table 1- ABP1.png" width="600" height="302" alt="John C. May 
Chairman, Press & amp; CEO"/></h3>
</center>
</td>
\langletr>
```

```
<tr>
<td style="text-align: center;" height="50">
<h3>Sources: <a 
href="finance.yahoo.com/quote/DE/profile?p=DE">finance.yahoo.com/quote/DE/profile?p=DE</a></
h3>
<p><a href="theive.design/there-are-4-types-of-websties-whice-one-do-you-
need/">thrive.design/there-are-4-types-of-websites-which-one-do-you-need/</a></p></td>
<td>
<h3>Source : <a 
href="https://finance.yahoo.com/quote/DE?p=DE">https://finance.yahoo.come/quote/DE?p=DE</a>
</h3>
</td>
\langletr>
<tr>
<td colspan="2" style="background-color: #3366ff;" height="50">
<h1>
<center> <span style="color: white;">Corporate ESG Strategy Analysis</span>
</center>
</h1>
</td>
</tr>
<tr>
<td style="text-align: center" height="250">
<div>
```
<h2>The customer-facing webstie of Deere & amp; Company demonstrates the company's dedication to environemntal (ESG) issues. It provides information egarding the company's social responsibility and sustainability initiatives,however it might be more thorough when it comes to outlining its ESG strategy and development. It should also do more to emphazies how the business's goods and services meet ESG concerns and provide clients with environmentally friendly options. In terms of the level of depth and the extent to which it presents the comapny's ESG strategy and progress, there is room for improvement overall.</h2>

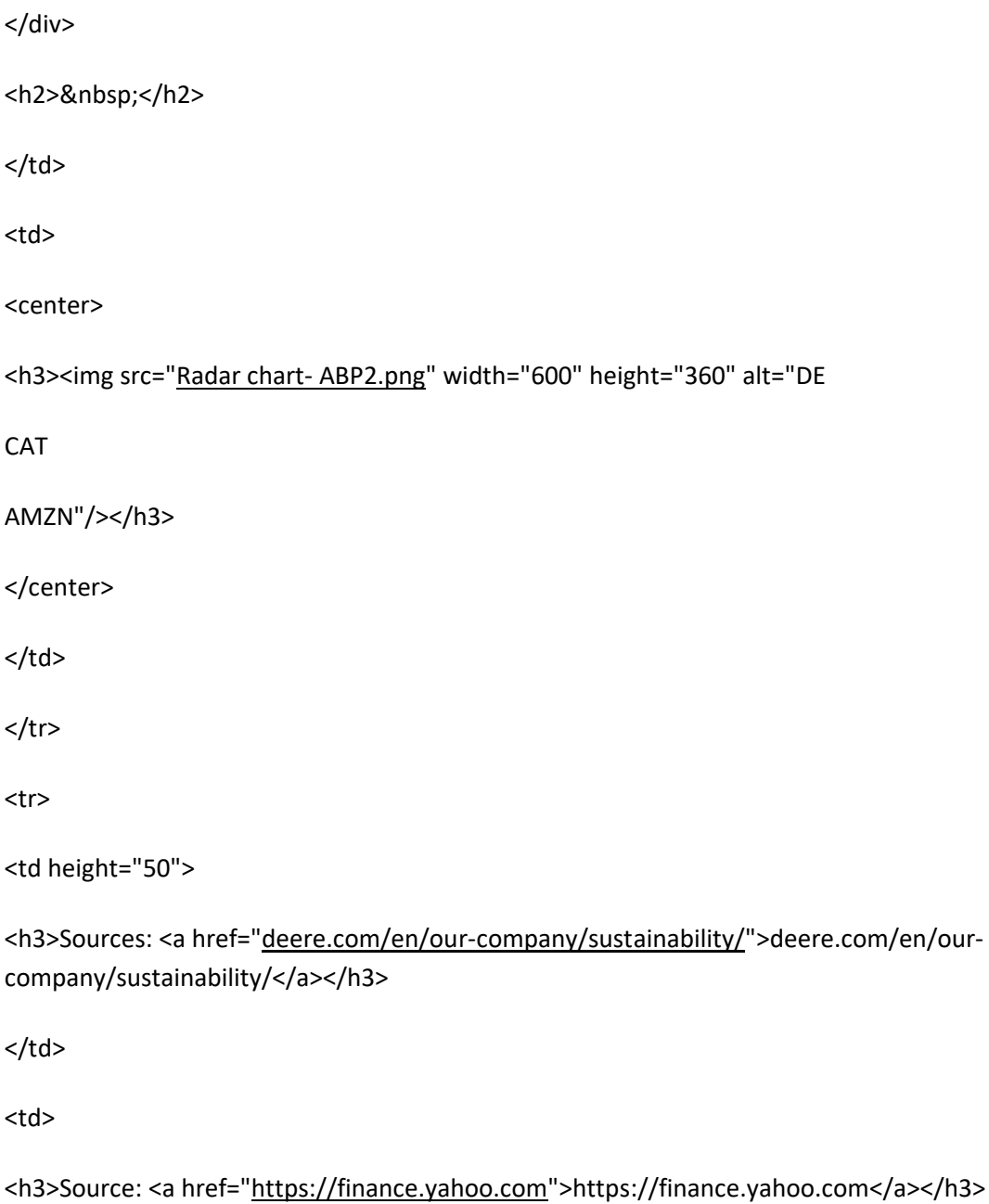

 $<$ /td>

 $\langle$ tr>

<tr>

<td colspan="2" style="background-color: #ff6600;" height="16">

<center>

<p><em><strong><span style="color: white">This website is the original work of and copyright of 2023 by website designer. </span></strong></em></p>

<p><em><strong><span style="color: white">All registered trademarks are property of their respective owners.</span></strong></em></p>

</center>

 $\langle t \rangle$ 

 $\langle$ tr>

</tbody>

</table>

</body>

</html>